# **acSELerator QuickSet®**

### Software SEL-5030

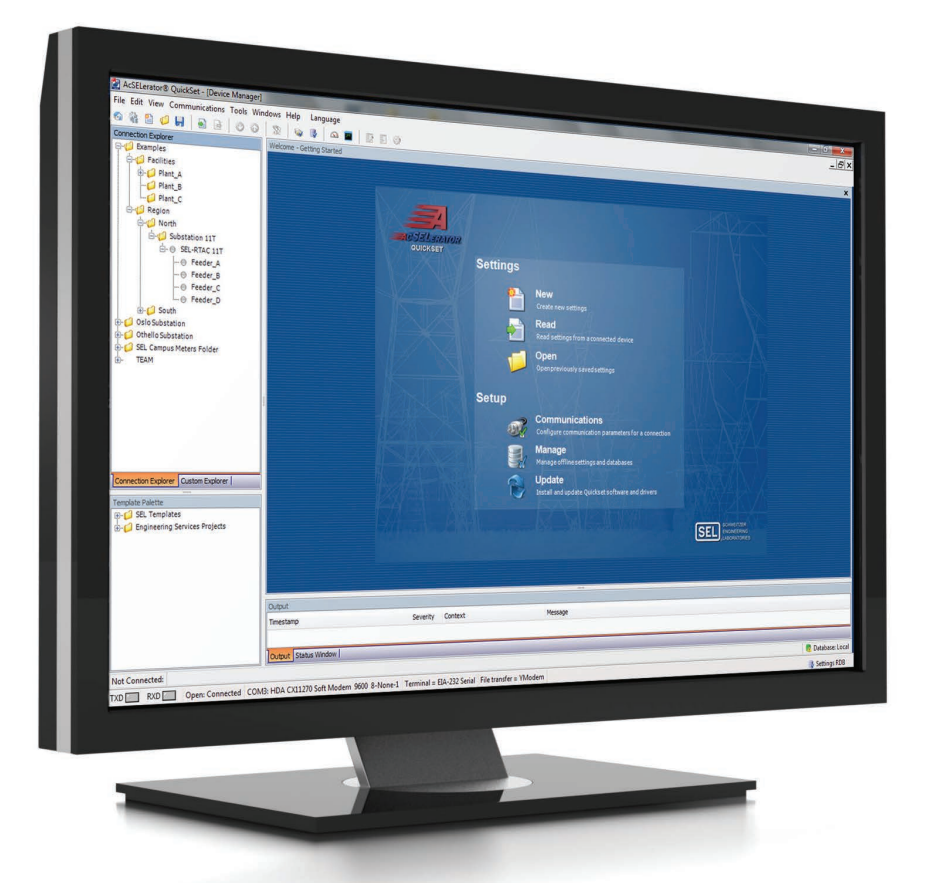

Configure con rapidez y facilidad dispositivos para la protección, el control, la medición y el monitoreo de sistemas de potencia

- Cree con confianza diseños de dispositivos o sistemas con herramientas avanzadas de visualización y administración.
- Aumente la productividad y mejore la colaboración con varios usuarios a través de un repositorio centralizado de información de dispositivos.
- Personalice y elija herramientas compatibles con su forma de trabajar para simplificar los flujos de trabajo.

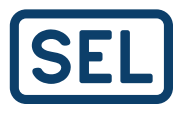

### Presentación general del producto

El software acSELerator QuickSet SEL-5030 es una herramienta de distribución gratuita para que ingenieros y técnicos puedan configurar con rapidez y facilidad dispositivos para la protección, el control, la medición y el monitoreo de sistemas de potencia. QuickSet es un componente de la familia de software de acSELerator, que aumenta la eficacia y permite administrar procesos a través de un conjunto de herramientas tradicionales que mejoran la puesta en marcha y la colaboración.

Con características avanzadas de visualización y administración, QuickSet ofrece la flexibilidad necesaria para configurar con confianza un solo dispositivo o un sistema entero. Puede crear y editar ajustes, diseñar plantillas y lógica gráfica, y acceder a otras herramientas para organizarse y poner en marcha dispositivos en el sistema. Las plantillas para protección, control, medición, automatización y SCADA facilitan el desarrollo y la implementación de estándares de ingeniería.

Con una variedad de herramientas y complementos personalizables, QuickSet trabaja de la misma forma que usted y se integra perfectamente a su flujo de trabajo para mejorar la productividad.

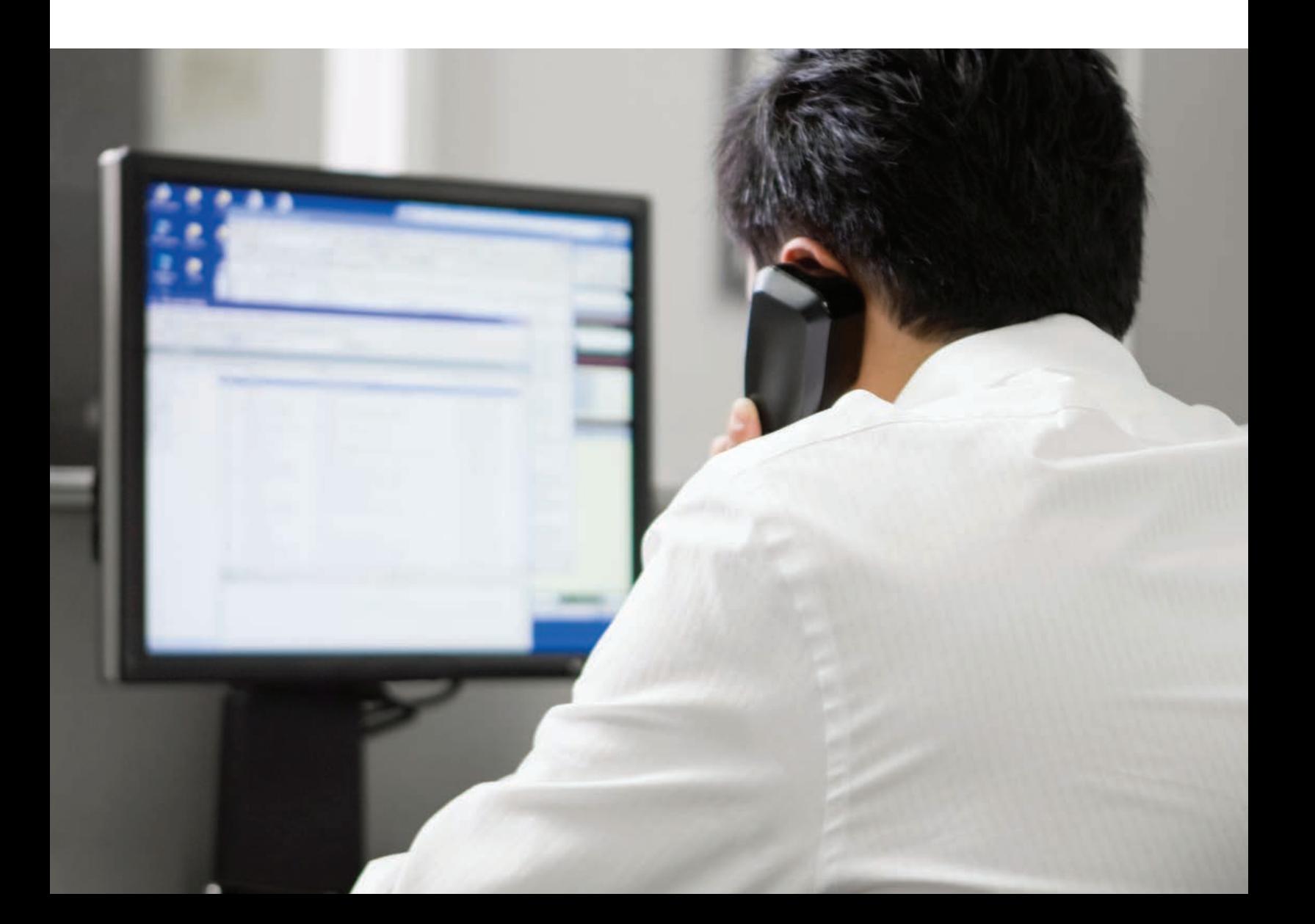

### **Simplifique su flujo de trabajo**

QuickSet está diseñado como una caja de herramientas. Las herramientas que necesita son fáciles de acceder y usar, pero no interferirán con la interfaz de usuario cuando no sean necesarias. Se ofrece una variedad de complementos y controladores para ampliar las capacidades de QuickSet. Solo instale las herramientas a medida que las necesite. Puede estructurar el área de trabajo de QuickSet en función de su forma de trabajar y los elementos que necesita para llevar a cabo las tareas.

Los dispositivos y ajustes se organizan en una vista de árbol convencional que puede personalizar con facilidad. Gracias al flujo de trabajo distribuido en pestañas, puede trabajar en más de un dispositivo al mismo tiempo y alternar entre uno y otro. Dispone de todas las funciones y métodos abreviados de teclado más usados (como copiar y pegar, y arrastrar y soltar) para aumentar la eficiencia de las tareas.

QuickSet ofrece una solución robusta e integral para configurar e implementar dispositivos. Con el software, es más fácil convertir en realidad sus diseños de sistema y ajustes de dispositivos. Después de implementar los dispositivos, puede proporcionar funciones de recuperación automatizada y análisis avanzados de datos del sistema de potencia con el software acSELerator Team® SEL-5045, una herramienta de software con licencia que se instala y configura en QuickSet.

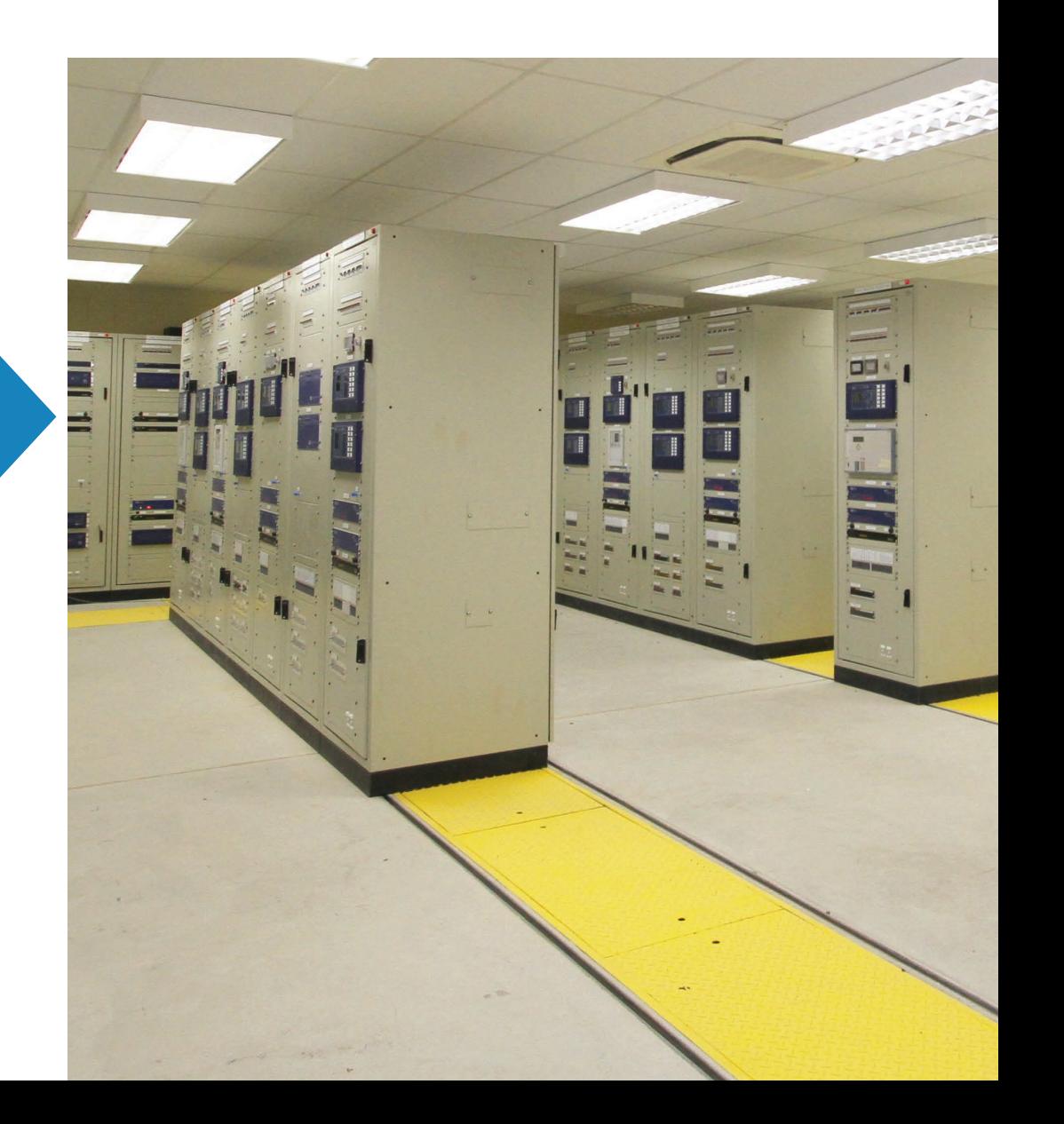

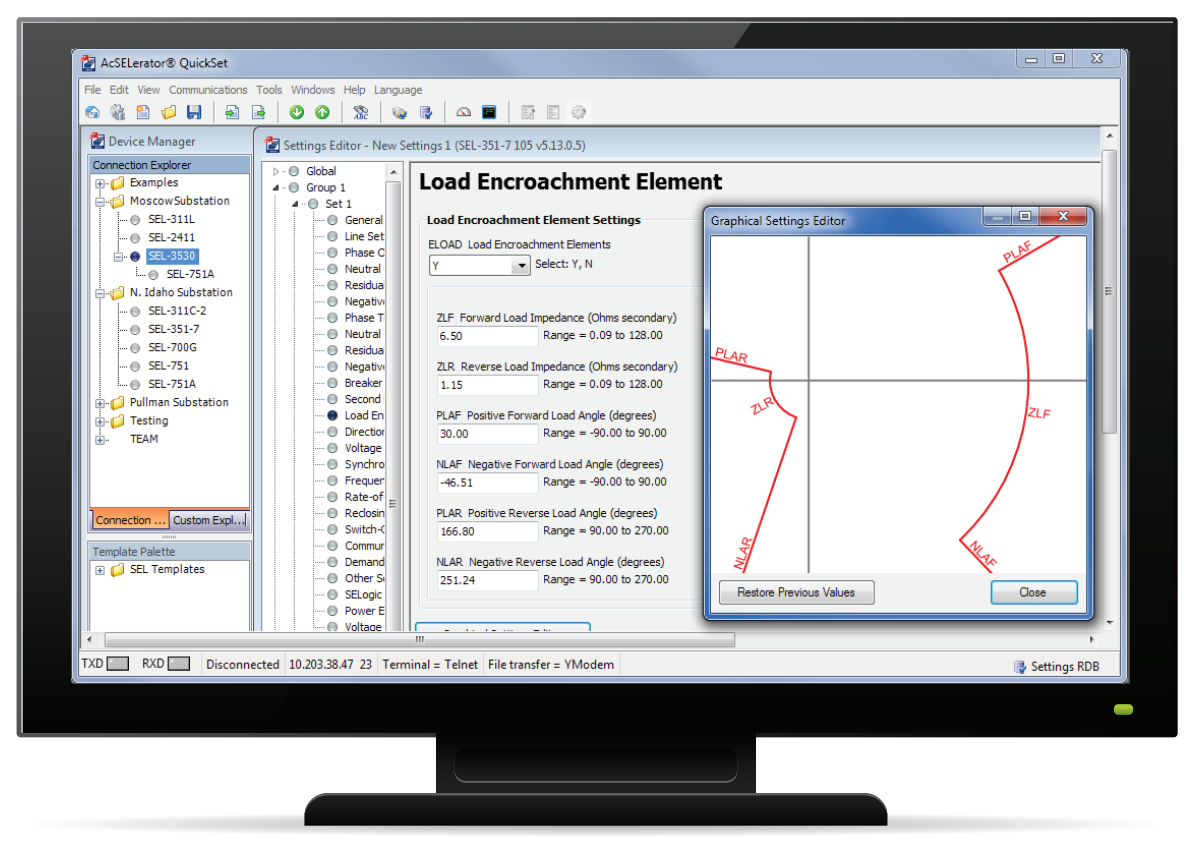

#### Editor de ajustes gráficos

### Diseñe y organice los ajustes de los dispositivos

SEL diseña dispositivos completos a fin de proporcionar flexibilidad para una variedad de aplicaciones. Por lo tanto, encontrará muchos ajustes personalizables durante el proceso de configuración. QuickSet simplifica en gran medida la configuración y la administración del ciclo de vida de varios modelos y versiones de dispositivos.

Como los ajustes se presentan en grupos lógicos, es fácil identificar con rapidez los parámetros necesarios. Puede implementar los cambios con confianza: QuickSet le ahorra tiempo y evita errores, ya que verifica automáticamente cada ajuste y marca los parámetros fuera de rango o no autorizados. Con QuickSet, puede diseñar ajustes sin conexión a través de herramientas de configuración fáciles de usar y, a continuación, conectarse con sus dispositivos para transferir los ajustes y monitorear el rendimiento.

Como los datos de los ajustes estarán en un solo lugar, será más fácil administrar varios dispositivos en toda la organización. Puede trabajar con más eficiencia si asocia los comentarios de los usuarios con los ajustes del dispositivo y genera reportes personalizados para exportar la información de los ajustes. QuickSet está diseñado para integrarse dinámicamente en el flujo de trabajo.

#### Device Manager

En QuickSet, la herramienta Device Manager aumenta la productividad porque le permite organizar toda la información relevante de los dispositivos en una ubicación centralizada. Para facilitar la visualización, los dispositivos se organizan en una vista de árbol convencional. QuickSet compila ajustes de configuración, datos de eventos, comunicaciones, documentos, perfiles de seguridad e información de las aplicaciones para acceder rápidamente a los datos que necesita. Las opciones de personalización brindan la flexibilidad necesaria para organizar el sistema en función de sus necesidades, mientras que la administración integrada de cuentas de usuario protege los ajustes.

Device Manager también es el punto de integración de Team, que recopila y almacena automáticamente los datos de mediciones y eventos de dispositivos configurados. Team ofrece vistas y análisis avanzados de los datos con herramientas robustas, como un visor de línea de tiempo y otro de secuencia de eventos. Puesto que Team se configura en la interfaz familiar de QuickSet, encontrará en un solo lugar todas las herramientas de administración de dispositivos que necesita. De esta forma, disminuye la curva de aprendizaje y mejora la eficiencia.

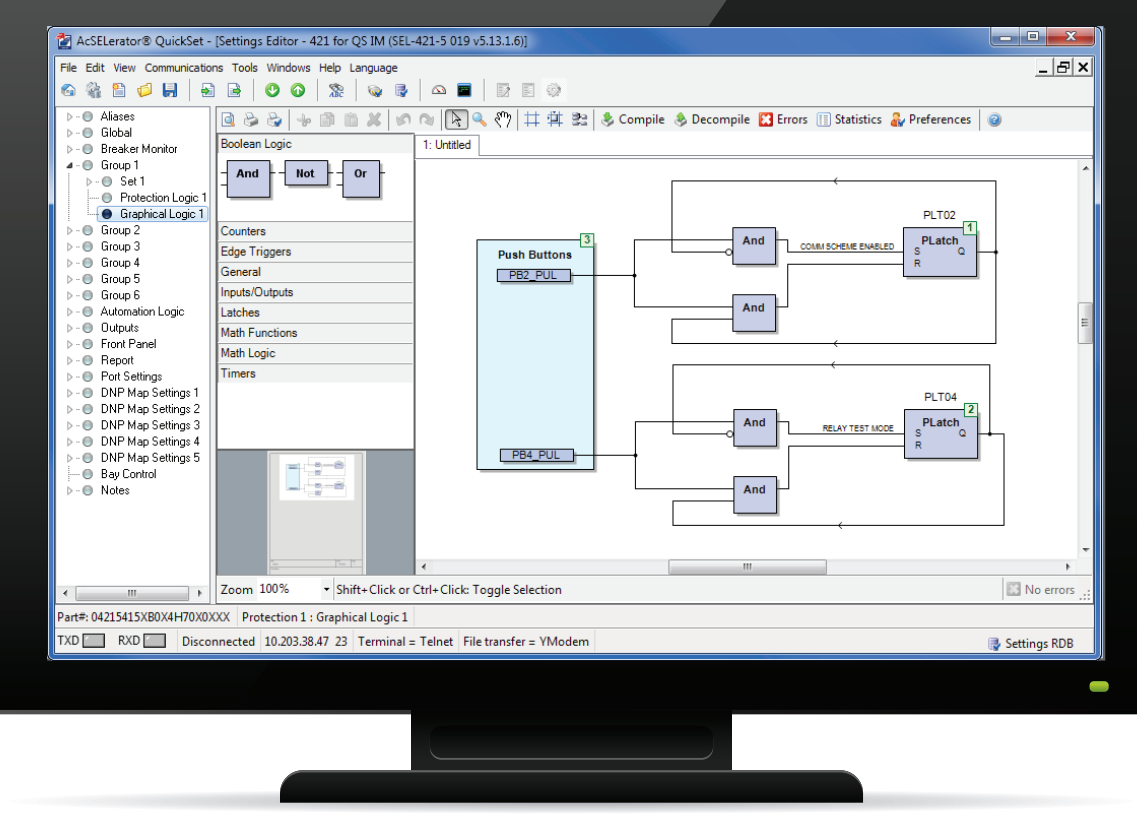

Editor lógico gráfico (GLE)

#### Device Management for Workgroups

Aumente la eficiencia de las tareas y ahorre su tiempo y el de su equipo gracias a la funcionalidad con licencia QuickSet Device Management for Workgroups. La posibilidad de contar con una base de datos centralizada a la que varios usuarios pueden tener acceso con seguridad significa que puede diseñar, poner en marcha y trabajar desde varias computadoras en la red. Los usuarios pueden estar siempre al tanto del estado actual de un proyecto y contribuir con las herramientas de QuickSet para comparar ajustes, archivar las versiones de ajustes personalizados, agregar o cambiar configuraciones de dispositivos electrónicos inteligentes (DEI) y aprovechar el resto de las características de Device Manager.

#### GLE de QuickSet

Para facilitar el diseño de lógicas personalizadas, GLE incluye una interfaz de diseño asistido por computadora (CAD) intuitiva que permite desarrollar lógicas de dispositivo en un formato similar a los diagramas de bloques de funciones IEC 61131. Puede simplificar la configuración lógica en relés compatibles con herramientas que permiten arrastrar y colocar elementos: cree diagramas y ecuaciones de control SELogic® que sean específicos para su aplicación. Si guarda o imprime los diagramas de bloques de funciones, tendrá un registro de ingeniería permanente de los diseños lógicos.

#### Editor de ajustes gráficos

Para responder a las preferencias de los usuarios y aumentar la transparencia de los cambios, el editor de ajustes gráficos proporciona una representación visual de sus valores. En el editor, se muestran los movimientos gráficos correspondientes a medida que carga las modificaciones de los ajustes en los cuadros de diálogo.

#### Plantillas de diseño de QuickSet

Distribuya plantillas de diseño de QuickSet para implementar dispositivos nuevos y existentes con rapidez y confianza. La configuración será uniforme y más ágil. Puede crear plantillas personalizadas para bloquear los ajustes según sus estándares o para bloquear y ocultar los ajustes que no se usan. De esta forma, se simplifican las nuevas instalaciones y se evitan errores.

Cada plantilla consta de un archivo con ajustes de dispositivos, ecuaciones de la plantilla de diseño y ajustes de plantillas con etiquetas personalizadas y comentarios. Si el sistema tiene varios dispositivos del mismo tipo, usted puede implementar una plantilla de diseño para definir y bloquear todos los ajustes que se repetirán en los dispositivos. La plantilla limita la modificación de ajustes a los que usted determine que variarán entre un dispositivo y otro. También es posible crear un rango personalizado de cada ajuste para limitar los valores de entrada aceptables en función de sus necesidades.

Además, QuickSet oculta los ajustes que no se usan para minimizar los menús abarrotados y evitar cambios innecesarios. Como hay menos ajustes para editar, puede ahorrar tiempo en la configuración sin comprometer los estándares de la organización, además de disminuir la probabilidad de errores costosos.

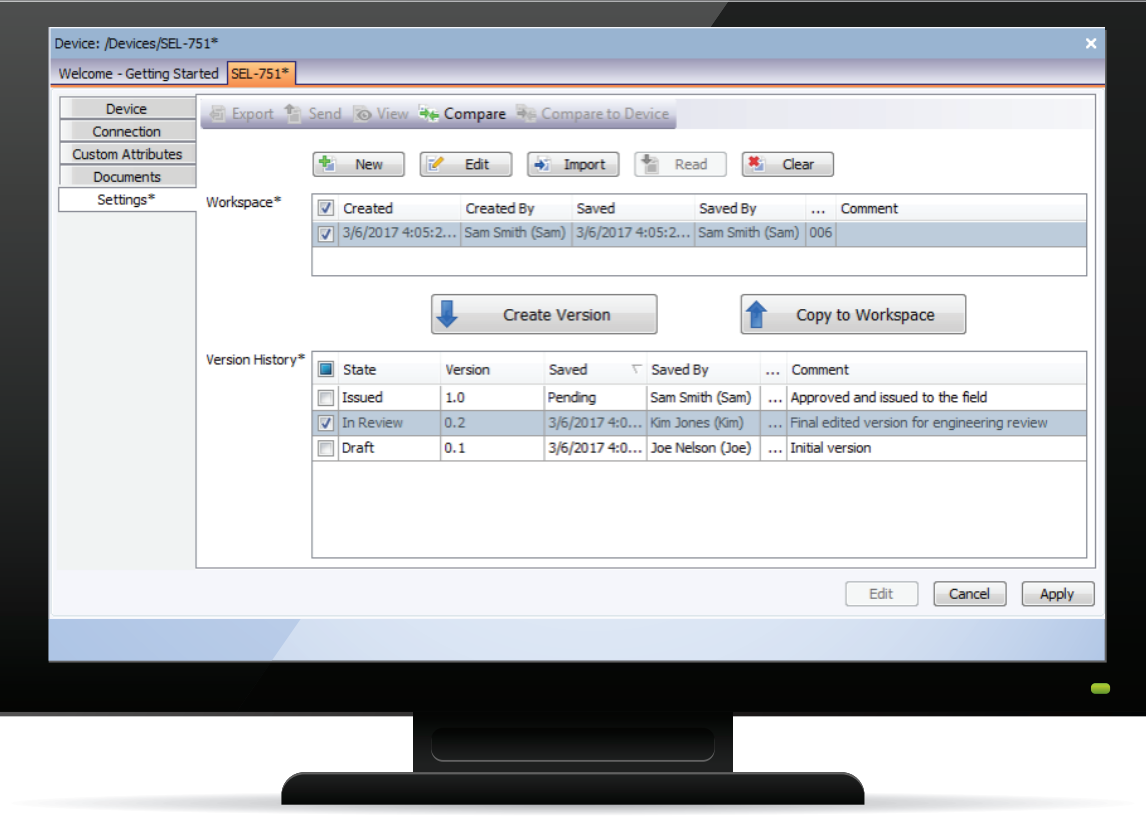

Flujos de trabajo de ingeniería y administración de versiones

### Aumente la productividad

Además de administrar los ajustes, QuickSet ofrece una variedad de herramientas para simplificar el análisis del sistema y mejorar el rendimiento.

#### Cargador de firmware

Ahorre tiempo gracias al administrador automático de firmware que es rápido y fácil de usar. En una industria en constante evolución, es importante disponer del firmware actualizado para asegurarse de contar con los estándares y las protecciones más recientes. Con el cargador de firmware, es más fácil cambiar la versión del firmware en dispositivos conectados sin perder los ajustes.

#### Reportes

Integre dinámicamente datos de QuickSet en el flujo de trabajo de su empresa con herramientas de reportes personalizables. Puede diseñar y guardar datos, y exportarlos a Microsoft® Excel® , HTML u otros formatos de texto. Durante la configuración, QuickSet ofrece una amplia variedad de hojas de estilo para cumplir con la creciente necesidad de documentación personalizada.

#### Flujos de trabajo de ingeniería y administración de versiones

Por lo general, los departamentos de ingeniería tienen procesos para crear, supervisar, aprobar e implementar distintas versiones de la configuración de un DEI. Device Manager incluye herramientas simples para habilitar el flujo de ingeniería directamente en la herramienta de seguimiento de versiones. Además, puede usar el historial de versiones para registrar y analizar todas las versiones anteriores de los ajustes. Si selecciona una o más versiones históricas y los ajustes actuales del DEI, puede analizar visualmente todas las diferencias en los ajustes a través de las herramientas de comparación. Con todas las versiones bien organizadas en la base de datos de acSELerator, podrá ahorrar tiempo y mejorar la precisión de todas las tareas de auditoría y reportes.

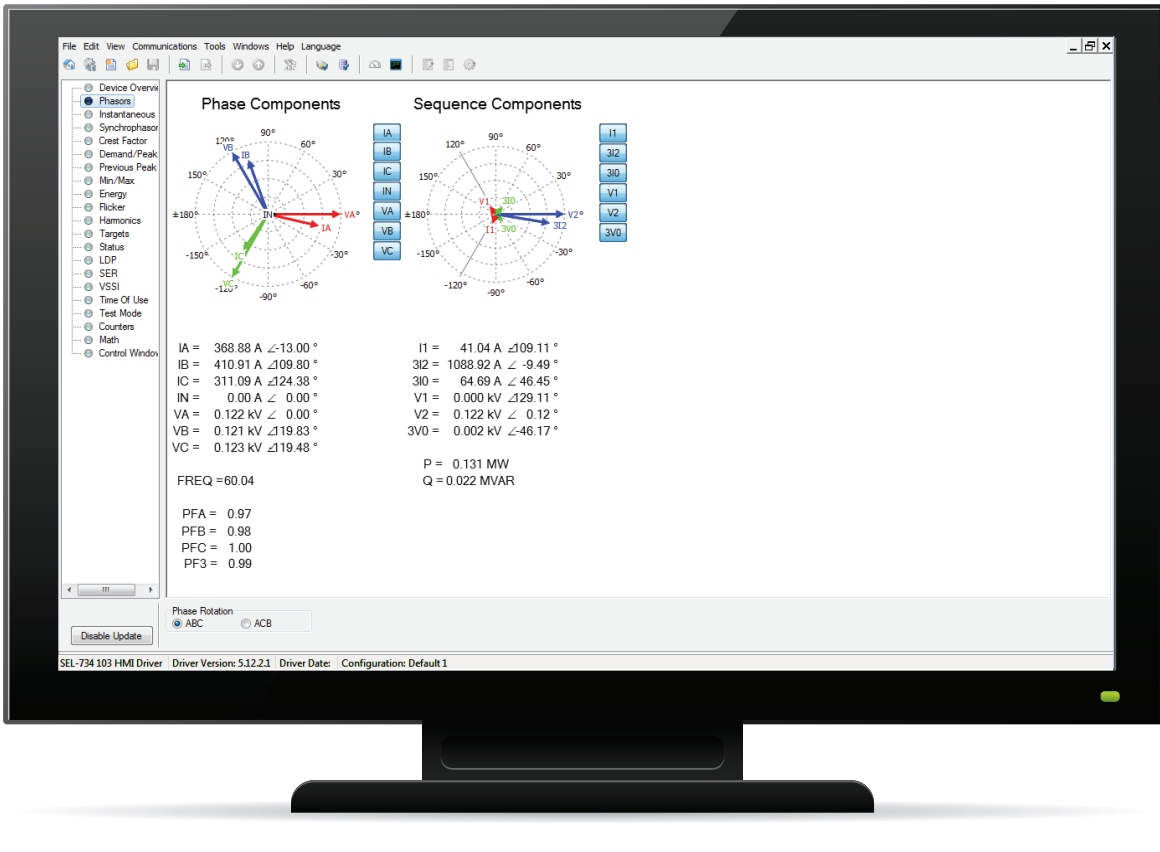

IHM de QuickSet

#### Herramientas de comparación, conversión y combinación

Enmiende varios archivos de ajustes con las herramientas incluidas de comparación, conversión y combinación. Durante la puesta en marcha, es tedioso comparar los ajustes con valores nuevos, antiguos o modificados. QuickSet le permite facilitar esta tarea, ya que puede identificar con rapidez los valores diferentes. Puede convertir solo los ajustes deseados, editar cualquier ajuste directamente en la vista de comparación o combinar los archivos y aceptar los cambios.

#### IHM personalizable

Use la IHM personalizable para obtener datos importantes sobre los dispositivos de manera local o remota. Con las actualizaciones en vivo automáticas, tiene rápido acceso a información visual y no necesita escribir líneas de comandos. Puede consultar el estado operativo o el historial cuando lo desee, y hacer cambios según sea necesario. Gracias a una representación gráfica de información digital y analógica, puede verificar y analizar el rendimiento de los dispositivos. Las IHM son específicas de cada dispositivo.

## Otras soluciones de software de SEL

Puede usar otras soluciones de software de SEL para facilitar el diseño, la puesta en marcha, el monitoreo y el análisis de su sistema.

#### acSELerator Team

Automatice la recopilación y los reportes de datos del sistema de potencia desde múltiples dispositivos hacia una ubicación central para tener fácil acceso. Con Team, los ingenieros y técnicos pueden monitorear continuamente todo el sistema y recopilar con rapidez datos de eventos y mediciones. Team se integra en QuickSet a través de Device Manager. De esta forma, usted obtiene todas las herramientas que necesita para administrar y monitorear los dispositivos desde una interfaz cómoda.

#### Software acSELerator Architect® SEL-5032

Configure y documente con facilidad las comunicaciones IEC 61850 entre dispositivos de distintos proveedores.

#### Software acSELerator RTAC® SEL-5033

Configure la familia de controladores de automatización en tiempo real (RTAC) de SEL. Puede crear proyectos, insertar y configurar distintos protocolos, asignar etiquetas, desarrollar programas lógicos y compartir ajustes entre dispositivos implementados de manera similar.

#### Software ACSELERATOR Diagram Builder™ SEL-5035

Cree pantallas de IHM web personalizadas y controle pantallas de RTAC y SEL-2240 Axion® . Puede ver rápidamente los datos durante el diseño y la ejecución.

#### Software acSELerator Analytic Assistant® SEL-5601

Analice reportes de evento con oscilógrafos y diagramas de vectores. Puede comparar eventos temporalmente sincronizados si combina archivos de eventos.

#### SEL Compass®

Mantenga actualizado su software, los controladores y otros documentos importantes de SEL. Con una interfaz fácil de usar, puede descargar las actualizaciones directamente en la computadora y en el momento deseado. Puede instalar los controladores de dispositivos nuevos desde la web y compartir internamente los archivos descargados a través de la red de su empresa.

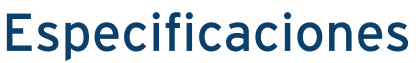

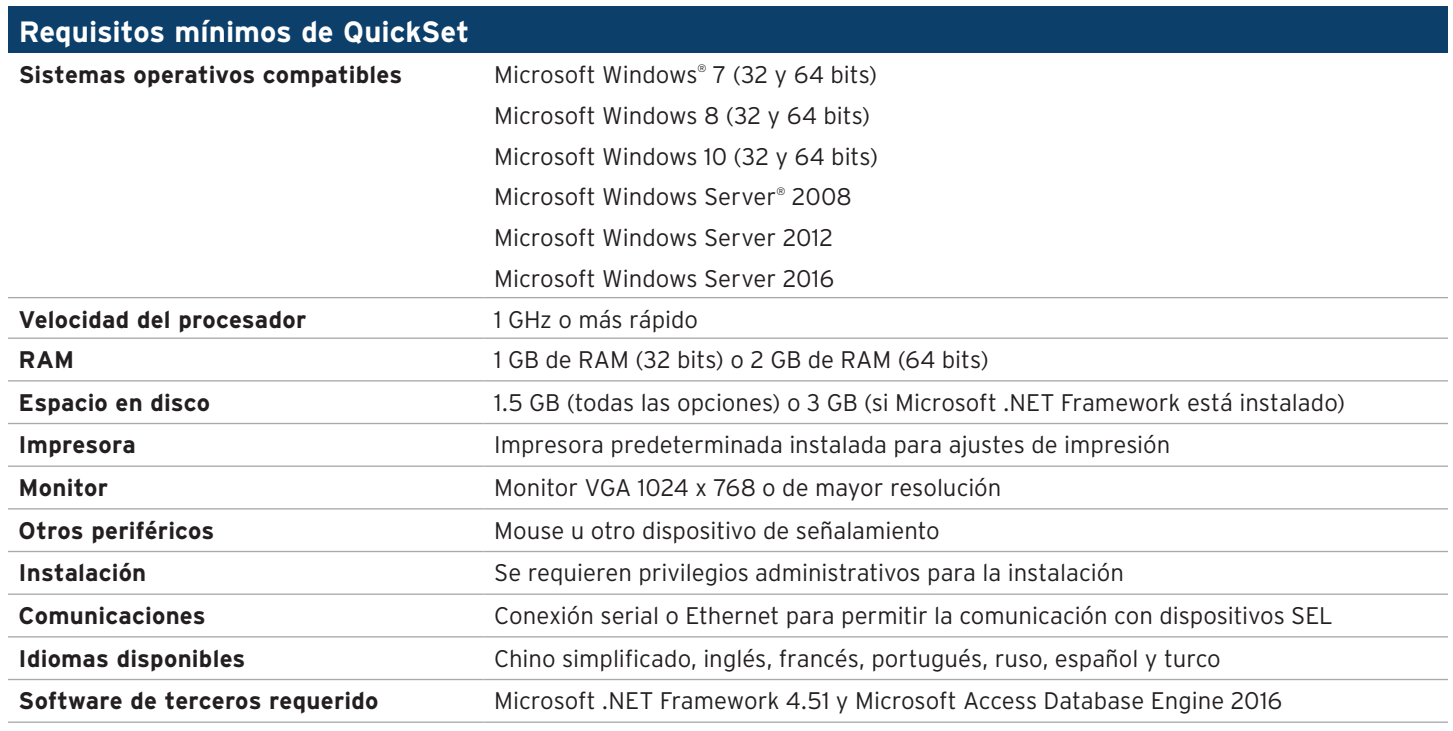

#### ISELI SCHWEITZER ENGINEERING LABORATORIES

Haciendo la energía eléctrica más segura, más confiable y más económica (+52) 01 800 228 2000 | servicioclientes@selinc.com | selinc.com/es

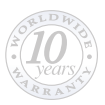